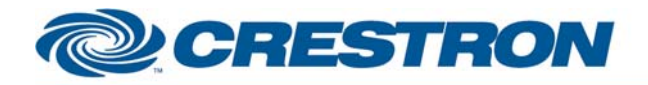

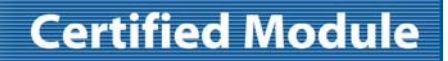

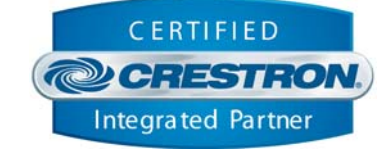

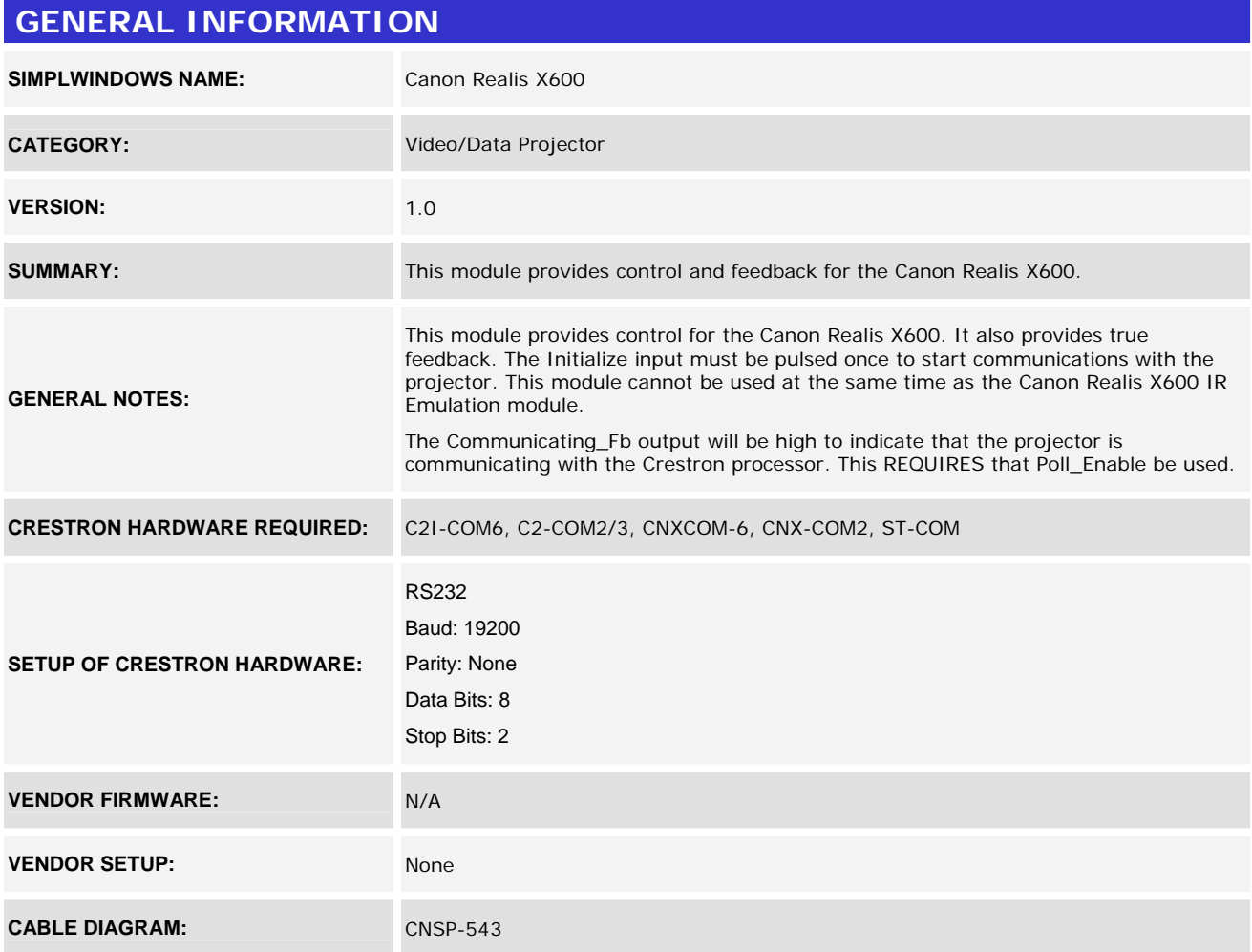

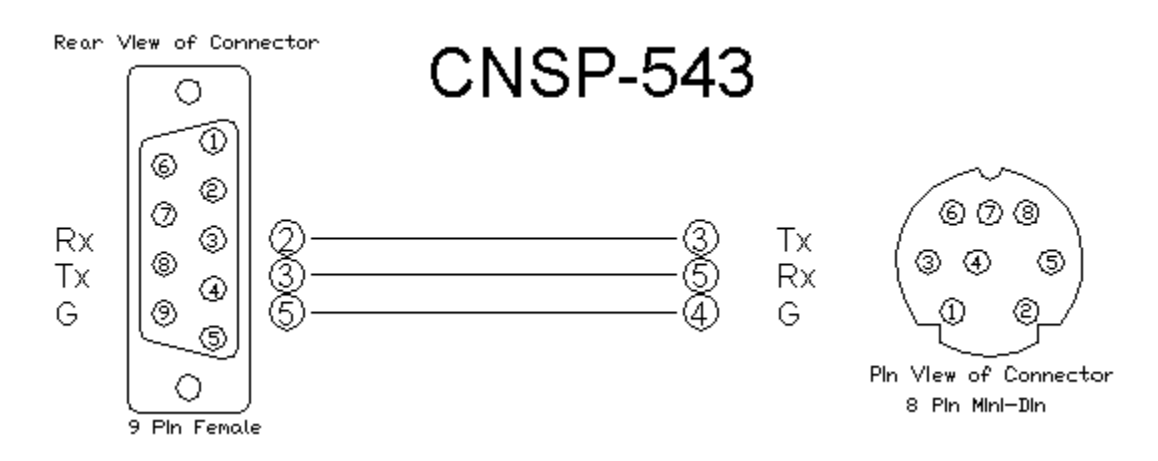

©2004 Crestron Electronics, Inc. 15 Volvo Drive · Rockleigh, NJ 07647 800.237.2041 / 201.767.3400

#### www.crestron.com

Crestron Certified Integrated Partner Modules can be found archived on our website in the Design Center. For more information please contact our Technical Sales Department at techsales@crestron.com. The information contain

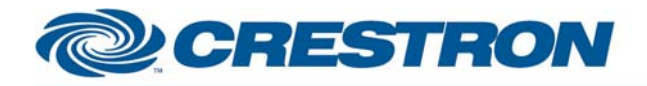

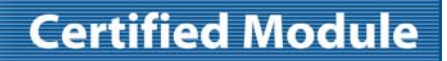

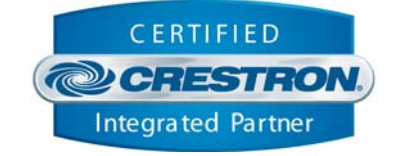

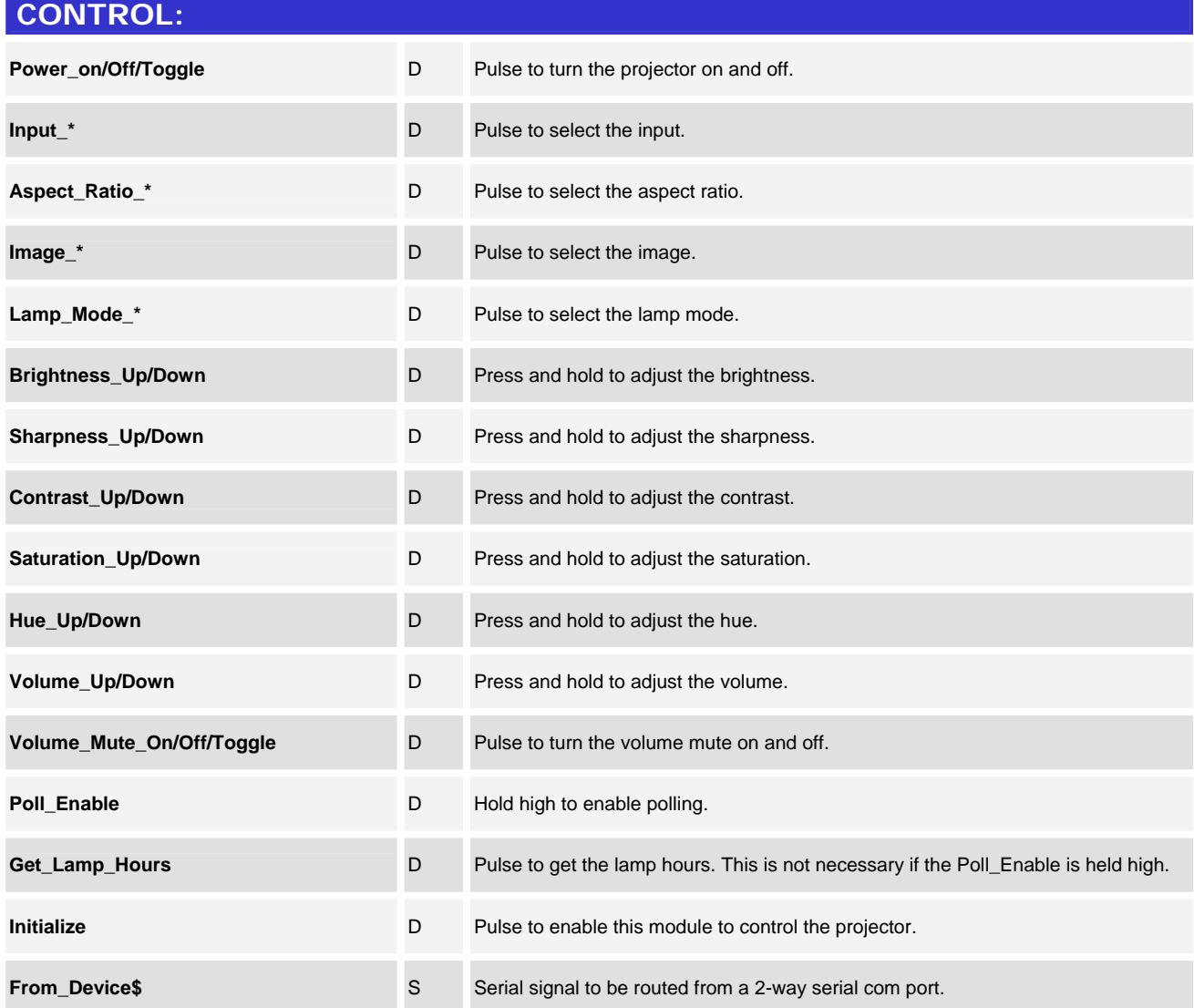

www.crestron.com

Crestron Certified Integrated Partner Modules can be found archived on our website in the Design Center. For more information please contact our Technical Sales Department at techsales@crestron.com. The information contain

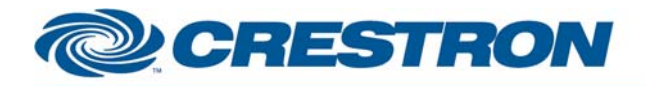

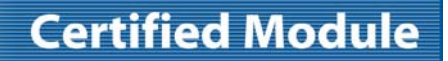

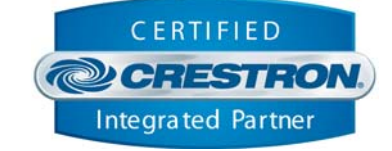

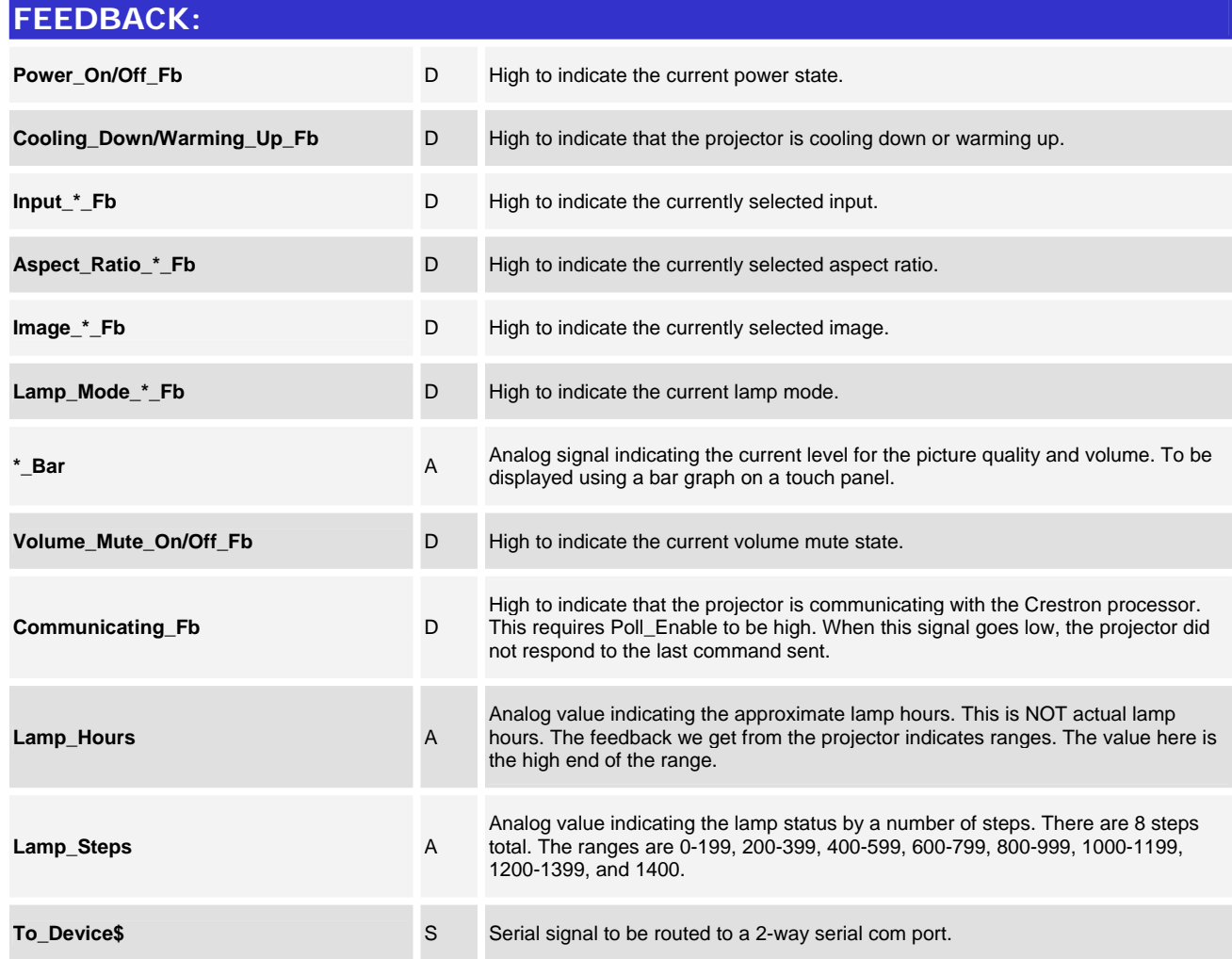

www.crestron.com

Crestron Certified Integrated Partner Modules can be found archived on our website in the Design Center. For more information please contact our Technical Sales Department at techsales@crestron.com. The information contain

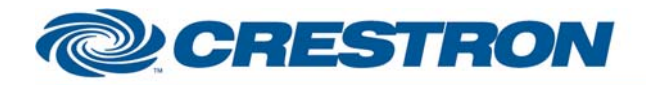

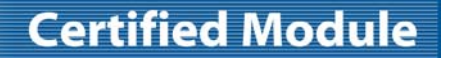

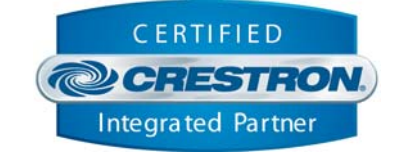

# **TESTING: OPS USED FOR TESTING:** 3.137 **SIMPL WINDOWS USED FOR TESTING:** 2.07.24 **CRES DB USED FOR TESTING:** 18.1.3 **SYMBOL LIBRARY USED FOR TESTING:** 381 **SAMPLE PROGRAM:** Canon Realis X600 Demo **REVISION HISTORY:** V. 1.0 – Original release.

www.crestron.com Crestron Certified Integrated Partner Modules can be found archived on our website in the Design Center. For more information please contact our Technical Sales Department at techsales@crestron.com. The information contain